## <span id="page-0-2"></span>**SCONTENTS**

## Stores K<sub>F</sub>X contents

## $v1.2 - 2019/08/28$ <sup>\*</sup>

## ©2019 by Pablo González †

ctan: http://www.ctan.org/pkg/scontents git: https://github.com/pablgonz/scontents

#### **Abstract**

The scontents package stores valid E[TEX code in memory \(s](http://www.ctan.org/pkg/scontents)equences) using the l3seq module of expl3. [The stored content \(including](https://github.com/pablgonz/scontents) *verbatim*) can be used as many times as desired in the document, additionally can be written to external files if desired.

## **Contents**

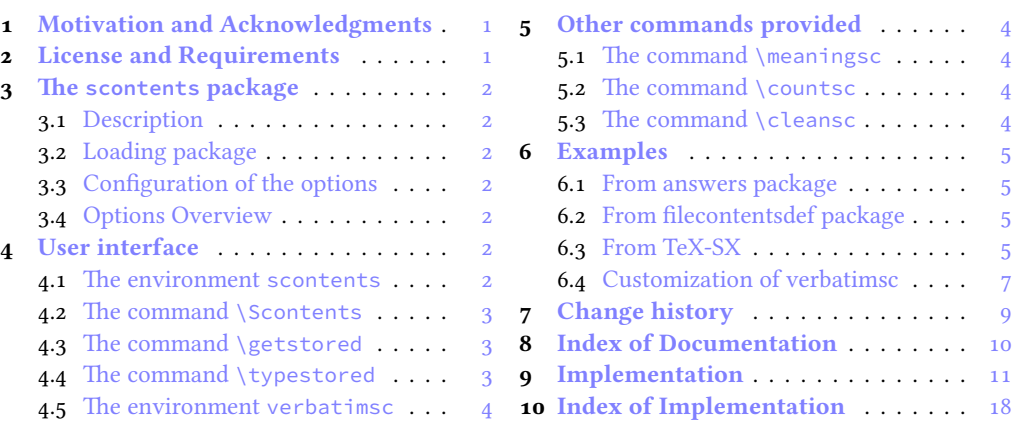

## **1 [Motivation and Ack](#page-2-1)nowl[ed](#page-2-1)g[ments](#page-10-0)**

<span id="page-0-0"></span>In ET<sub>E</sub>X [there is no direct way to rec](#page-3-0)ord co[nte](#page-3-0)nt fo[r later use, although you ca](#page-17-0)n do this usi[ng](#page-17-0) \macros, recording ⟨*verbatim content*⟩ is a problem, usually you can avoid this by creating external files or boxes. The general idea of this package is to try to imitate this implementation *buffers* that has ConTEXt which allows you to save content in memory, including *verbatim*, to be used later. The package filecontentsdef solves this problem and since  $\exp[\frac{1}{3}]$  has an excellent way to manage data, I decided to combine the best of both.

This package would not be possible without the great work of JEAN FRANÇOIS BURNOL who was kind enough to take my requirements into account and add the filecontentsdefmacro environment. Also a special thanks to Phelype Oleinik who has collaborated and adapted a large part of the code and all  $E$ F<sub>E</sub>X<sub>3</sub> team for their great work and to the different members of the TeX-SX community who have provided great answers and ideas. Here a note of the main ones:

- 1. Stack datastructure using LaTeX
- 2. LaTeX equivalent of ConTeXt buffers
- 3. Storing an array of strings in a command
- 4. Collecting contents of environment and store them for later retrieval
- 5. [Collect contents of an environme](https://tex.stackexchange.com/q/45946/7832)nt (that contains verbatim content)

## **2 [License and Requirements](https://tex.stackexchange.com/q/215563/7832)**

<span id="page-0-1"></span>Permi[ssion is granted to copy, distribute and/or modify this software under](https://tex.stackexchange.com/q/373647/7832) the terms of the LaTeX Project Public License (lppl), version 1.3 or later (http://www.latex-project.org/lppl.txt). The software has the status "maintained".

The scontents package loads xparse, filecontentsdef and l3keys2e. This package can be used with xelatex, lualatex, pdflatex and the classical workflow latex-dvips-ps2pdf.

<sup>∗</sup>This file describes a documentation for v1.2, last revised 2019/08/28. †E-mail: «pablgonz@educarchile.cl»

#### **3 The scontents package**

#### <span id="page-1-7"></span>**3.1 Description**

<span id="page-1-1"></span><span id="page-1-0"></span>The scontents package encapsulates the filecontentsdef package of JEAN FRANÇOIS BURNOL which allows you to save the content in a \macro and save it in external files, adding a user interface style  $[\langle key = val \rangle]$  along with the ability to save content in sequences for later use in different parts of the document.

## **3.2 Loading package**

The package is loaded in the usual way:

<span id="page-1-2"></span>\usepackage**{scontents}**

or

```
\usepackage[〈key=val〉]{scontents}
```
#### **3.3 Configuration of the options**

<span id="page-1-3"></span>Most of the options can be passed directly to the package or can be configured by means of the command \setupsc.

<span id="page-1-8"></span>\setupsc {〈*key=val*〉} \setupsc

> The command  $\setminus$ setupsc configures the options in a global way, for  $\S$ contents,  $\S$ contents $*$  and environment scontents. it can be used both in the preamble and in the body of the document as many times as desired.

#### **3.4 Options Overview**

Summary table of available options.

<span id="page-1-4"></span>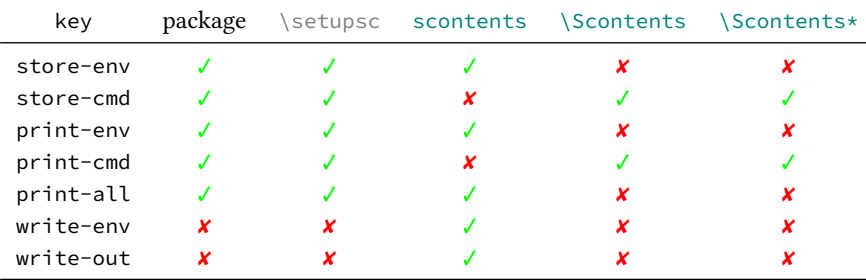

## **4 User interface**

<span id="page-1-5"></span>The *user interface* provided by this package consists in scontents environment, \Scontents and \Scontents\* commands to stored contents and \getstored command to get the ⟨*stored content*⟩ along with other utilities described in this documentation.

#### **4.1 The environment scontents**

<span id="page-1-9"></span>scontents

\begin{**scontents**}[〈*key=val*〉]

<span id="page-1-6"></span>〈*env contents*〉 \end{**scontents**}

The scontents environment encapsulates the filecontentsdef $*$  and filecontentsdefmacro environments provided by the filecontentsdef package. This allows you to record content including verbatim for later reuse.

Some considerations to keep in mind:

- 1. The environment cannot be nested.
- 2. Both **\begin** and **\end** must be on different lines.
- 3. The  $\left[\langle key = val \rangle\right]$  options must be passed on one line right after starting the environment.
- 4. The content of the environment is treated in the same way as filecontents\* environment.
- 5. If you don't want the extra space added by TEX, you should use \relax or **%** at the end of environment.

For more technical information about the environment it is better to read the documentation of the filecontentsdef package.

#### **Options for environment**

<span id="page-2-2"></span>The environment options can be configured globally using option in package or the \setupsc command and locally using  $[\langle key=val \rangle]$  in the environment.

store-env **=** {〈*seq name*〉} (default: contents)

The name of the sequence in which the content recorded by the environment was stored.

print-env **=** {〈*true|false*〉} (default: false)

It will show the current content of the environment.

write-env **=** {〈*file.ext*〉} (default: not used)

In addition to storing the content of the environment will write this in an external file.

write-out **=** {〈*file.ext*〉} (default: not used)

It will write the contents of the environment in an external file, but, it will not store the contents of this one. It is analogous to the  $filecontents* environment.$ 

#### **The command** \Scontents

The command to store content directly in memory, the star version allows to save ⟨*verbatim*⟩ contents.

<span id="page-2-3"></span>\Scontents [〈*key=val*〉]{〈*argument*〉} \Scontents\*[〈*key=val*〉]{〈*argument*〉} \Scontents\*[〈*key=val*〉]〈*del*〉〈*argument*〉〈*del*〉 \Scontents

> The \Scontents command reads the ⟨*argument*⟩ in standard mode. It is not possible to pass environments such as  $\langle \text{verb} \rangle$ , but it is possible to use the implementation of  $\setminus \text{Verb}$  provided by the fvextra package for contents on one line and \lstinline from listings package, but it is preferable to use the starred version.

> It can be used anywhere in the document and cannot be used as an ⟨*argument*⟩ for another command.

> The \Scontents\* command reads the ⟨*argument*⟩ under verbatim category code regimen. If its first delimiter is a brace, it will be assumed that the ⟨*argument*⟩ is nested into braces. Otherwise it will be assumed that the ending of that argument is delimited by that first delimiter-like the argument of \verb. Some considerations to keep in mind:

- 1. Blank lines are preserved.
- 2. The command cannot be used as an argument for another command.
- 3. If you don't want the extra space added by TEX, you should use \relax or **%** at the end.

#### **Options for command**

The command options (including star version) can be configured globally using option in package or the \setupsc command and locally using [〈*key=val*〉].

store-cmd **=** {〈*seq name*〉} (default: contents)

The name of the sequence in which the content recorded by \Scontents was stored.

print-cmd **=** {〈*true|false*〉} (default: false)

It will show the current content of \Scontents.

#### **4.3 The command** \getstored

<span id="page-2-5"></span>\getstored \getstored [〈*index*〉]{〈*seq name*〉}

<span id="page-2-0"></span>The command \getstored gets the content stored in ⟨*seq name*⟩ according to the index in which it was stored. The command is robust and can be used as an ⟨*argument*⟩ for another command. If the optional argument is not passed it defaults to the last element saved in the ⟨*seq name*⟩.

#### **4.4 The command** \typestored

<span id="page-2-4"></span>\typestored

<span id="page-2-1"></span>\typestored [〈*index*〉]{〈*seq name*〉} \typestored\*[〈*index*〉]{〈*seq name*〉}

The command \typestored shows the content stored in ⟨*seq name*⟩ in *verbatim* mode. Internally places the content into the verbatimsc environment.

**SCONTENTS** © 2019 by Pablo González  $\frac{3}{19}$ 

The command  $\type8$  must be used for content stored by  $\Scontents*$  command. Internally places the content into the verbatimsc environment.

<span id="page-3-6"></span>If the optional argument is not passed it defaults to the last element saved in the ⟨*seq name*⟩.

#### **4.5 The environment verbatimsc**

<span id="page-3-10"></span>verbatimsc Internal environment used by \typestored and \typestored\* to display ⟨*verbatim style*⟩ contents.

<span id="page-3-0"></span>One consideration to keep in mind is that this is a *representation* of the content in a ⟨*verbatim*⟩ environment and not a real ⟨*verbatim*⟩ environment, the line ends are not respected. The verbatimsc environment can be in the following ways:

Using the package fancyvrb:

```
\makeatletter
\let\verbatimsc\@undefined
\let\endverbatimsc\@undefined
\makeatother
\DefineVerbatimEnvironment{verbatimsc}{Verbatim}{numbers=left}
```
Using the package minted:

```
\makeatletter
\let\verbatimsc\@undefined
\let\endverbatimsc\@undefined
\makeatother
\usepackage{minted}
\newminted{tex}{linenos}
\newenvironment{verbatimsc}{\VerbatimEnvironment\begin{texcode}}{\end{texcode}}
```
Using the package listings:

```
\makeatletter
\let\verbatimsc\@undefined
\let\endverbatimsc\@undefined
\makeatother
\usepackage{listings}
\lstnewenvironment{verbatimsc}
 {
   \lstset{
           basicstyle=\small\ttfamily,
           columns=fullflexible,
           language=[LaTeX]TeX,
           numbers=left,
           numberstyle=\tiny\color{gray},
           keywordstyle=\color{red}
          }
 }{}
```
## **5 Other commands provided**

#### <span id="page-3-1"></span>**5.1 The command** \meaningsc

\meaningsc [〈*index*〉]{〈*seq name*〉} \meaningsc

> <span id="page-3-2"></span>The command \meaningsc executes \meaning on the content stored in ⟨*seq name*⟩. If the optional argument is not passed it defaults to the last element saved in the ⟨*seq name*⟩.

#### **5.2 The command** \countsc

<span id="page-3-7"></span>\countsc

\countsc {〈*seq name*〉}

<span id="page-3-3"></span>The command \countsc count a number of contents stored in ⟨*seq name*⟩.

#### **5.3 The command** \cleansc

<span id="page-3-9"></span><span id="page-3-8"></span>\cleanseqsc

\cleansc {〈*seq name*〉}

<span id="page-3-5"></span><span id="page-3-4"></span>The command \cleansc remove all contents stored in ⟨*seq name*⟩.

#### **Examples**

<span id="page-4-3"></span>These are some (adapted) examples that have served as inspiration for the creation of this package.

#### **6.1 From answers package**

#### **Example 1**

<span id="page-4-0"></span>Adaptation of example 1 (ansexam1) of the package answers  $\Box$ .

```
1 \documentclass[12pt,a4paper]{article}
2 \usepackage[store-cmd=solutions]{scontents}
3 \usepackage{pgffor}
4 \newtheorem{ex}{Exercise}
5 \begin{document}
6 \section{Problems}
7 \begin{ex}
  8 First exercise
     9 \Scontents{
        First solution.
    11 }
12 \end{ex}
13 \begin{ex}
14 Second exercise
15 \Scontents{
16 Second solution.
17 }
18 \end{ex}
19 \section{Solutions}
20 \foreach \i in {1,...,\countsc{solutions}} {
21 \noindent\textbf{\i} \getstored[\i]{solutions}\par
22 }
23 \end{document}
```
## **6.2 From filecontentsdef package**

#### **Example 2**

<span id="page-4-1"></span>Adaptation of example from package filecontentsdef

```
1 \documentclass{article}
2 \usepackage[store-env=defexercise,store-cmd=defexercise]{scontents}
3 \usepackage{pgffor}
4 \pagestyle{empty}
5 \begin{document}
6 \Scontents{
7 Prove that \[x^n+y^n=z^n\] is not solvable in positive integers if $n$ is at
8 most $-3$.\par
9 }
10 \Scontents*{Refute the existence of black holes in less than $140$ characters.\relax}
11 \begin{scontents}[write-env=\jobname-3.txt]
12 \def\NSA{NSA}%
13 Prove that factorization is easily done via probabilistic algorithms and
14 advance evidence from knowledge of the names of its employees in the
15 seventies that the \NSA\ has known that for 40 years.\par
16 \end{scontents}
18 \foreach \i in {1,...,3} {
19 \begin{itemize}
20 \item \getstored[\i]{defexercise}
21 \end{itemize}}
23 \section{\getstored[2]{defexercise}} % \getstored are robust :)
24 \end{document}
```
## **6.3 From TeX-SX**

#### **Example 3**

<span id="page-4-2"></span>Adapted from LaTeX equivalent of ConTeXt buffers

```
1 \documentclass{article}
2 \usepackage[store-cmd=tikz]{scontents}
3 \usepackage{tikz}
 4 \pagestyle{empty}
5 \Scontents*{\matrix{ \node (a) {$a$} ; & \node (b) {$b$} ; \\ } ;}
6 \Scontents*{\matrix[ampersand replacement=\&]
     7 { \node (a) {$a$} ; \& \node (b) {$b$} ; \\ } ;}
8 \Scontents*{\matrix{\node (a) {$a$} ; & \node (b) {$b$} ; \\ } ; }
9 \begin{document}
10 \section{tikzpicture}
11 \begin{tikzpicture}
12 \getstored[1]{tikz}
13 \end{tikzpicture}
14 \begin{tikzpicture}
15 \getstored[2]{tikz}
16 \end{tikzpicture}
17 \begin{tikzpicture}
18 \getstored[3]{tikz}
19 \end{tikzpicture}
20 \section{source}
21 \foreach \i in {1,...,\countsc{tikz}}{
22 \typestored*[\i]{tikz}}
23 \end{document}
```
#### **Example 4**

Adapted from Collecting contents of environment and store them for later retrieval  $\blacksquare$ .

```
1 \documentclass{article}
2 \usepackage{scontents}
3 \usepackage{pgffor}
4 \pagestyle{empty}
5 \begin{document}
6 \begin{scontents}[store-env=a]
7 Something for a
8 \end{scontents}
10 \begin{scontents}[store-env=a]
11 Something for b
12 \end{scontents}
13
14 \begin{scontents}[store-env=a]
15 Something with no label
16 \end{scontents}
18 \textbf{Let's print them}
20 This is a: \getstored[1]{a}
21
22 This is b: \getstored[2]{a}
24 \textbf{Print all of them}
26 \foreach \i in {1,...,\countsc{a}} {\getstored[\i]{a}\par}
27 \end{document}
```
#### **Example 5**

Adapted from Collect contents of an environment (that contains verbatim content)  $\boxed{\triangleleft}$ .

```
1 \documentclass{article}
```

```
2 \usepackage{scontents}
```

```
3 \pagestyle{empty}
```

```
4 \setlength{\parindent}{0pt}
```

```
5 \begin{document}
```

```
6 \section{Problem stated the first time}
```
- **\begin{scontents}[**print-env=true,store-env=problem**]**
- 8 This is normal text. \verb+This is from the verb command+. This is normal text.
- \verb**\***|This is from the verb**\*** command|. This is normal text.
- **\begin{**verbatim**}**
- 11 This is from the verbatim environment:

scontents © 2019 by Pablo González 6/19 and the content of the content of the content of the content of the content of the content of the content of the content of the content of the content of the content of the content o

- &*%{}*
- <span id="page-6-1"></span>**\end{**verbatim**}**
- **\end{scontents}**
- \section**{**Problem restated**}**
- **\getstored[**1**]{**problem**}**
- \section**{**Problem restated once more**}**
- **\getstored[**1**]{**problem**}**
- **\end{**document**}**

## **6.4 Customization of verbatimsc**

#### **Example 6**

<span id="page-6-0"></span>Customization of verbatimsc using the fancyvrb and tcolorbox package  $\exists$ .

```
1 \documentclass{article}
2 \usepackage{scontents}
3 \makeatletter
4 \let\verbatimsc\@undefined
5 \let\endverbatimsc\@undefined
6 \makeatother
7 \usepackage{fvextra}
8 \usepackage{xcolor}
9 \definecolor{mygray}{gray}{0.9}
10 \usepackage{tcolorbox}
11 \newenvironment{verbatimsc}%
12 {\VerbatimEnvironment
   13 \begin{tcolorbox}[colback=mygray, boxsep=0pt, arc=0pt, boxrule=0pt]
   14 \begin{Verbatim}[fontsize=\scriptsize, breaklines, breakafter=*, breaksymbolsep=0.5em,
     15 breakaftersymbolpre={\,\tiny\ensuremath{\rfloor}}]}%
16 {\end{Verbatim}%
17 \end{tcolorbox}}
18 \setlength{\parindent}{0pt}
19 \pagestyle{empty}
20 \begin{document}
21
22 \section{Test \texttt{\textbackslash begin\{scontents\}} whit \texttt{fancyvrb}}
23 Test \verb+\begin{scontents}+ \par
24
25 \begin{scontents}
26 Using \verb+scontents+ env no \verb+[key=val]+, save in seq \verb+contents+
27 with index 1.
29 Prove new \Verb*{ fancyvrb whit braces } and environment \verb+Verbatim*+
30 \begin{verbatim}
31 verbatim environment
32 \end{verbatim}
33 \end{scontents}
34
35 \section{Test \texttt{\textbackslash Scontents} whit \texttt{fancyvrb}}
37 \Scontents{ We have coded this in \LaTeX: $E=mc^2$.}
38
39 \section{Test \texttt{\textbackslash getstored}}
41 \getstored[1]{contents}\par
42 \getstored[2]{contents}
43
44 \section{Test \texttt{\textbackslash meaningsc}}
45
46 \meaningsc[1]{contents}\par
47
48 \meaningsc[2]{contents}
50 \section{Test \texttt{\textbackslash typestored}}
52 \typestored[1]{contents}
54 \typestored*[2]{contents}
55 \end{document}
```
#### **Example 7**

<span id="page-7-0"></span>Customization of verbatimsc using the listings package  $\exists$ .

```
1 \documentclass{article}
 2 \usepackage{scontents}
 3 \makeatletter
4 \let\verbatimsc\@undefined
5 \let\endverbatimsc\@undefined
6 \makeatother
7 \usepackage{xcolor}
8 \usepackage{listings}
9 \lstnewenvironment{verbatimsc}
10 {
11 \lstset{
12 basicstyle=\small\ttfamily,
13 breaklines=true,
14 columns=fullflexible,
15 language=[LaTeX]TeX,
            numbers=left,
17 numbersep=1em,
18 numberstyle=\tiny\color{gray},
19 keywordstyle=\color{red}
20 }
21 }{}
22 \setlength{\parindent}{0pt}
23 \pagestyle{empty}
24 \begin{document}
26 \section{Test \texttt{\textbackslash begin\{scontents\}} whit \texttt{listings}}
27 Test \verb+\begin{scontents}+ \par
29 \begin{scontents}
30 Using \verb+scontents+ env no \verb+[key=val]+, save in seq \verb+contents+ with index 1.\par
31
32 Prove \lstinline[basicstyle=\ttfamily]| lstinline | and environment \verb+Verbatim*+
33 \begin{verbatim}
       verbatim environment
35 \end{verbatim}
36 \end{scontents}
38 \section{Test \texttt{\textbackslash Scontents*} whit \texttt{listings}}
40 \Scontents*+ We have coded this in \lstinline[basicstyle=\ttfamily]|\LaTeX: $E=mc^2$|
41 and more.+
42
43 \section{Test \texttt{\textbackslash getstored}}
44
45 \getstored[2]{contents}\par
46
47 \getstored[1]{contents}
48
49 \section{Test \texttt{\textbackslash typestored}}
50
51 \typestored[1]{contents}
52 \typestored*[2]{contents}
53 \end{document}
```
#### **Example 8**

Customization of verbatimsc using the minted package  $\exists$ .

```
1 \documentclass{article} % need shell−escape
```
- \usepackage**{scontents}**
- \makeatletter
- \let**\verbatimsc**\@undefined
- \let**\endverbatimsc**\@undefined
- \makeatother
- \usepackage**{**minted**}**
- \newminted**{**tex**}{**linenos**}**
- \newenvironment**{verbatimsc}{**\VerbatimEnvironment**\begin{**texcode**}}{\end{**texcode**}}**

**SCONTENTS** © 2019 by Pablo González  $8/19$ 

```
10 \pagestyle{empty}
11 \begin{document}
12 \section{Test \texttt{\textbackslash begin\{scontents\}} whit \texttt{minted}}
13 Test \verb+\begin{scontents}+ \par
14
15 \begin{scontents}
16 Using \verb+scontents+ env no \verb+[key=val]+, save in seq \verb+contents+ with index 1.\par
17
18 Prove new \Verb*{ new fvextra whit braces } and environment \verb+Verbatim*+
19 \begin{verbatim}
20 verbatim environment
21 \end{verbatim}
22 \end{scontents}
23
24 \section{Test \texttt{\textbackslash Scontents} whit \texttt{minted}}
25
26 \Scontents{ We have coded \par this in \LaTeX: $E=mc^2$.}
28 \section{Test \texttt{\textbackslash getstored}}
29 \getstored[2]{contents}\par
30 \getstored[1]{contents}
31
32 \section{Test \texttt{\textbackslash typestored}}
33 \typestored[1]{contents}
34 \end{document}
```
## **Change history**

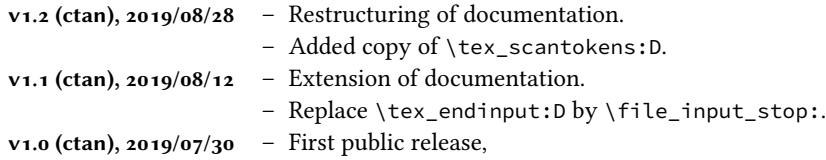

#### **8 Index of Documentation**

## <span id="page-9-0"></span>**C** Commands provide by scontents \Scontents\* . . . . . . . . . . . . . . . *2–4* \Scontents . . . . . . . . . . . . . . . . *2, 3* \cleansc . . . . . . . . . . . . . . . . . . . *4* \countsc . . . . . . . . . . . . . . . . . . . *4* \getstored . . . . . . . . . . . . . . . . *[2](#page-1-7), [3](#page-3-6)* \meaningsc . . . . . . . . . . . . . . . .. *[4](#page-2-2)* \setupsc . . . . . . . . . . . . . . . . . . *2, [3](#page-3-6)* \typestored\* . . . . . . . . . . . . . . . *[4](#page-3-6)* \typestored . . . . . . . . . . . . . . .. *[3](#page-2-2)*

### **E** Environment provide by scontents: scontents . . . . . . . . . . . . . . . . . . *[2](#page-2-2)* verbatimsc . . . . . . . . . . . . . *3, 4*, *7, 8* Environments filecontents\* . . . . . . . . . . . . . . *2, 3* filecontentsdef\* . . . . . . . . . . . . *[2](#page-1-7)* filecontentsdefmacro . . . . .. [.](#page-2-2) [.](#page-3-6) *[1,](#page-6-1) [2](#page-7-0)*

**K**

**L**

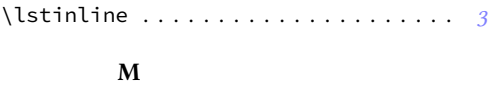

\meaning . . . . . . . . . . . . . . . . . . . . . . *4*

## **P**

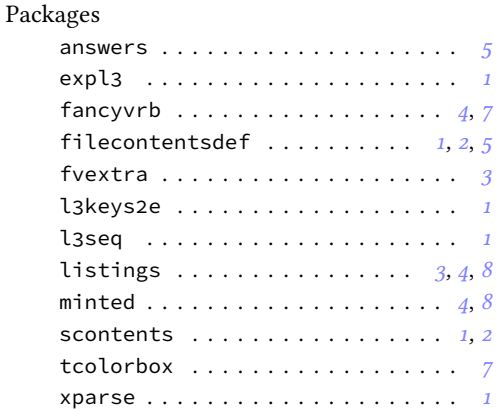

## **R**

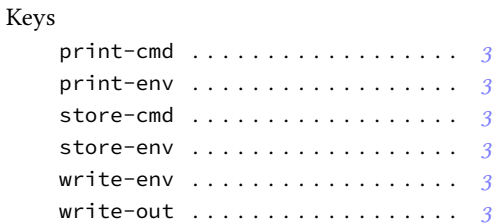

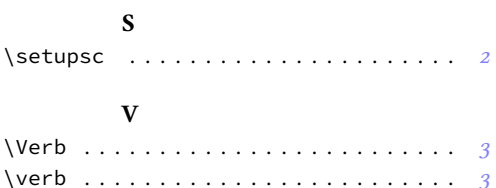

\relax . . . . . . . . . . . . . . . . . . . . . . . *[2,](#page-0-2) [3](#page-6-1)*

#### **9 Implementation**

#### **9.1 Declaration of the package**

<span id="page-10-0"></span>First we set up the module name for l3doc:

```
1 ⟨@@=scontents⟩
```
Then, we can give the traditional declaration of a package written with expl3 and the necessary packages for its operation.

```
2 \RequirePackage{filecontentsdef}[2019/04/20]
3 \RequirePackage{l3keys2e}
4 \RequirePackage{xparse}[2019/05/28]
5 \ProvidesExplPackage{scontents}{2019/08/28}{1.2}
   6 {Stores LaTeX contents in memory or files}
```
#### <span id="page-10-7"></span><span id="page-10-6"></span>A check to make sure that xparse is not too old

```
7 \@ifpackagelater { xparse } { 2019/05/03 }
8 { }
   9 {
10 \PackageError { scontents } { Support~package~xparse~too~old }
\frac{1}{11} \frac{1}{11}12 You~need~to~update~your~installation~of~the~bundles~
13 'l3kernel'~and~'l3packages'.\MessageBreak
14 Loading~scontents~will~abort!
<sup>15</sup> }
16 \file_input_stop:
17 }
```
## <span id="page-10-3"></span>**9.2 Definition of common keys**

<span id="page-10-1"></span>We create some common keys that will be used by the options passed to the package as well as by the environments and commands defined.

```
18 \keys_define:nn { scontents }
19 \frac{1}{2}20 store-env .tl_set:N = \l__scontents_name_seq_env_tl,
21 store-env .initial:n = contents,
22 print-env .bool_set:N = \l__scontents_print_env_bool,
23 print-env.initial:n = false,
24 store-cmd .tl_set:N = \l__scontents_name_seq_cmd_tl,
25 store-cmd .initial:n = contents,
    print-cmd .bool_set:N = \l__scontents_print_cmd_bool,
27 print-cmd .initial:n = false,
28 print-all .meta:n = { print-env = true , print-cmd = true },
29 store-env .value_required:n = true,
     store-cmd .value_required:n = true,
31 print-env .value_required:n = true,
32 print-cmd .value_required:n = true,
33 print-all .value_required:n = true
34 }
```
<span id="page-10-10"></span>We process the keys as options passed on to the package.

```
35 \ProcessKeysOptions { scontents }
```
#### **9.3 Internal variables**

<span id="page-10-4"></span>Now we declare the internal variables we will use.

\l\_\_scontents\_macro\_tmp\_tl \l\_\_scontents\_macro\_tmp\_tl is a temporary token list to hold the contents of the macro/envi-\l\_\_scontents\_fname\_out\_tl ronment, \l\_\_scontents\_fname\_out\_tl is used as the name of the output file, when there's one, \l\_\_scontents\_temp\_tl and \l\_\_scontents\_temp\_tl is a generic temporary token list.

```
36 \tl_new:N \l__scontents_macro_tmp_tl
37 \tl_new:N \l__scontents_fname_out_tl
38 \tl_new:N \l__scontents_temp_tl
```
<span id="page-10-16"></span><span id="page-10-15"></span><span id="page-10-14"></span><span id="page-10-12"></span>(*End definition for \l\_\_scontents\_macro\_tmp\_tl , \l\_\_scontents\_fname\_out\_tl , and \l\_\_scontents\_temp\_tl.*)

\l\_\_scontents\_typeverb\_env\_bool The boolean \l\_\_scontents\_typeverb\_env\_bool keeps track whether the starred variant of the \l\_\_scontents\_writing\_bool \typestored macro was used, \l\_\_scontents\_writing\_bool if we should write to a file, and \l\_\_scontents\_storing\_bool **scontents** © 2019 by Pablo González 11/19

```
\l__scontents_storing_bool determines whether it is in write-only mode when the write-out
                                option is used.
                                39 \bool_new:N \l__scontents_typeverb_env_bool
                                40 \bool_set_true:N \l__scontents_typevrb_env_bool
                                41 \bool_new:N \l__scontents_writing_bool
                                42 \bool_set_false:N \l__scontents_writing_bool
                                43 \bool_new:N \l__scontents_storing_bool
                                44 \bool_set_true:N \l__scontents_storing_bool
                                (End definition for \l__scontents_typeverb_env_bool , \l__scontents_writing_bool , and \l__scontents_stor-
                                ing_bool.)
          \q__scontents_stop
          \q__scontents_mark
                                Some quarks used along the code as macro delimiters.
                                45 \quark_new:N \q__scontents_stop
                                46 \quark_new:N \q__scontents_mark
                                (End definition for \q__scontents_stop and \q__scontents_mark.)
\__scontents_rescan_tokens:w \tl_rescan:nn doesn't fit the needs of this package because it does not allow catcode changes in-
                                side the argument, so verbatim commands used inside one of scontents's commands/environments
                                will not work. Here we create a private copy of \tex_scantokens: D which will serve our purposes:
                                47 \cs_new_eq:NN \__scontents_rescan_tokens:w \tex_scantokens:D
                                (End definition for \__scontents_rescan_tokens:w.)
      \chi scontents end verbatimsc tl A token list to match when ending verbatim environments.
                                48 \tl_new:N \g__scontents_end_verbatimsc_tl
                                49 \tl_gset_rescan:Nnn
                                50 \g__scontents_end_verbatimsc_tl
                                51 \quad \text{f}52 \char_set_catcode_other:N \\
                                53 \char_set_catcode_other:N \{
                                54 \char_set_catcode_other:N \}
```
(*End definition for \g\_\_scontents\_end\_verbatimsc\_tl.*)

#### <span id="page-11-6"></span>**9.4 Add keys for environment**

<span id="page-11-0"></span><sup>56</sup> { \end{verbatimsc} }

<span id="page-11-16"></span><span id="page-11-15"></span><span id="page-11-13"></span><span id="page-11-10"></span><span id="page-11-9"></span><span id="page-11-5"></span><sup>55</sup> }

We define a set of keys for environment scontents.

```
57 \keys_define:nn { scontents }
58 {
59 write-env .code:n = {
60 \bool_set_true:N \l__scontents_writing_bool
61 \tl_set:Nn \l__scontents_fname_out_tl {#1}
\left\{ \begin{array}{c} \circ \\ \circ \end{array} \right\},
63 write-out .code:n = {
\boldsymbol{\delta}_64 \boldsymbol{\delta}_8 \boldsymbol{\delta}_9\boldsymbol{\delta}_{65} \boldsymbol{\delta}_{86}\text{[66]} \text{[66]} \text{[66]}\frac{67}{3},
68 write-env .value_required:n = true,
69 write-out .value_required:n = true
70 }
```
#### <span id="page-11-14"></span><span id="page-11-12"></span><span id="page-11-11"></span><span id="page-11-4"></span>**9.5 Define keys for command**

A sub/keys for command \Scontents and \Scontents\*

```
71 \keys_define:nn { scontents / Scontents }
72 \qquad \qquad73 print-cmd .meta:nn = { scontents } { print-cmd = #1 },
74 store-cmd .meta:nn = { scontents } { store-cmd = #1 }
75 }
```
#### **9.6 Programming of the sequences**

\\_\_scontents\_getfrom\_seq:nn

\\_\_scontents\_append\_contents:nn The storage of the package is done using seq variables. Here we set up the macros that will manage the variables.

> \\_\_scontents\_append\_contents:nn creates a seq variable if one didn't exist and appends the contents in the argument to the right of the sequence. \\_scontents\_getfrom\_seq:nn retrieves the saved item from the sequence.

```
76 \cs_new_protected:Npn \__scontents_append_contents:nn #1#2
77 {
78 \tl_if_blank:nT {#1}
        79 { \msg_error:nn { scontents } { empty-store-cmd } }
      \seq_if_exist:cF { g__scontents_seq_name_#1_seq }
81 { \seq_new:c { g__scontents_seq_name_#1_seq } }
82 \seq_gput_right:cn { g__scontents_seq_name_#1_seq } {#2}
83 }
84 \cs_generate_variant:Nn \__scontents_append_contents:nn { Vx }
85 \cs_new:Npn \__scontents_getfrom_seq:nn #1#2
    \{ \text{seq}_item: \text{c} \mid g_{s}\} \subset \{ \text{seq}_name#2\_seq \} \{ \#1 \} \}
```
<span id="page-12-28"></span><span id="page-12-27"></span><span id="page-12-25"></span><span id="page-12-24"></span><span id="page-12-10"></span><span id="page-12-2"></span>(*End definition for \\_\_scontents\_append\_contents:nn and \\_\_scontents\_getfrom\_seq:nn.*)

#### <span id="page-12-26"></span><span id="page-12-3"></span>**9.7 Construction of environment scontents**

We define the environment scontents, next to the system key=val. The environment is divided into three parts. This implementation is taken from answer by Enrico Gregorio in https://tex. stackexchange.com/a/487746/7832.

scontents This is the main environment used in the document.

```
87 \NewDocumentEnvironment { scontents } { }
88 {
     \char_set_catcode_active:N \^^M
      \__scontents_start_environment:w
91 }
9293 \ scontents stop environment:
94 \__scontents_atend_environment:
95 }
```
<span id="page-12-21"></span><span id="page-12-20"></span><span id="page-12-0"></span>(*End definition for scontents. This function is documented on page 2.*)

#### <span id="page-12-15"></span>**9.7.1 The environment itself**

#### The environment itself

\\_\_scontents\_start\_environment:w

\ scontents stop environment: First we check if the line directly after \begin{scontents} contains an optional argument enclosed Here we make ^^M an active character so that the end of line can be "seen" to be used as a delimiter. in  $[\,\dots]$ , or other tokens. The trailing tokens are treated as junk and an error is raised. The  $\_\_$ scontents\_environment\_inline:w macro checks for those cases.

```
96 \group_begin:
97 \char_set_catcode_active:N \^^M
98 \cs_new_protected:Npn \__scontents_start_environment:w #1 ^^M
99 {
100 \__scontents_environment_inline:w #1 \q__scontents_mark
       \group_begin:
         \bool_if:NTF \l__scontents_writing_bool
103 {
104 \text{use:c } { file contentsdef* } {\ l_\_scontents_fname\_out_t } }105 { \l_scontents_macro_tmp_tl } ^^M
106 }
107 { \filecontentsdefmacro { \l_scontents_macro_tmp_tl } ^^M }
108 }
109 \cs_new_protected:Npn \__scontents_stop_environment:
110 {
111 \bool_if:NTF \l__scontents_writing_bool
112 { \endfilecontentsdef }
113 				{ \endfilecontentsdefmacro }
114 \group_end:
115 }
116 \group_end:
```
(*End definition for \\_\_scontents\_start\_environment:w and \\_\_scontents\_stop\_environment:.*)

#### **9.7.2 key val for environment**

Define a key=val for environment scontents

\\_\_scontents\_environment\_inline:w \\_\_scontents\_environment\_keys:w

**In** scontents\_environment\_junk:nw is a [, then we look for an optional argument delimited by a ]. All the remaining tokens are treated **Soontents\_environment\_junk:xw as junk and an error is raised if they are non-blank.** The macro \\_\_scontents\_environment\_inline:w is called from the scontents environment with the tokens following the \begin{scontents}. If the immediate next token (ignoring spaces)

```
117 \cs_new_protected:Npn \__scontents_environment_inline:w
118 {
119 \peek_charcode_ignore_spaces:NTF [ % ]
120 { \__scontents_environment_keys:w }
121 \qquad122 \__scontents_environment_junk:xw
123 { after~\c_backslash_str begin{scontents} }
124 }
125 }
126 \cs_new_protected:Npn \__scontents_environment_keys:w [ #1 ]
127 \frac{12}{12}128 \keys_set_known:nn { scontents } {#1}
129 \__scontents_environment_junk:xw
130 { after~optional~argument~to~\c_backslash_str begin{scontents} }
131 }
132 \cs_new_protected:Npn \__scontents_environment_junk:nw #1 #2 \q__scontents_mark
133 {
134 \tl_if_blank:nF {#2}
135 { \msg_error:nnnn { scontents } { junk-after-begin } {#1} {#2} }
136 }
137 \cs_generate_variant:Nn \__scontents_environment_junk:nw { x }
```
<span id="page-13-18"></span><span id="page-13-7"></span><span id="page-13-5"></span><span id="page-13-4"></span>(*End definition for \\_\_scontents\_environment\_inline:w , \\_\_scontents\_environment\_keys:w , and \\_\_scontents\_ environment\_junk:nw.*)

#### <span id="page-13-0"></span>**9.7.3 Recording of the content in the sequence**

\\_\_scontents\_atend\_environment: \\_\_scontents\_stored\_to\_seq:

Finishes the environment by optionally calling \\_\_scontents\_stored\_to\_seq: and then clearing the temporary token list.

The  $\_{\_}$  scontents\_stored\_to\_seq: function replaces a carriage return (ASCII 13) by a new line character (ascii 10) for optionally logging the contents of the current scontents environment.

```
138 \cs_new_protected:Npn \__scontents_atend_environment:
139 {
140 \bool_if:NT \l__scontents_storing_bool
141 \left\{ \begin{array}{ccc} 1 & 1 & 1 \end{array} \right\}142 <br> \bigvee scontents stored to seq:
143 \bool_if:NT \l__scontents_print_env_bool
144 { \__scontents_getfrom_seq:nn { -1 } { \l__scontents_name_seq_env_tl } }
145 }
146 \tl_clear:N \l__scontents_macro_tmp_tl
147 }
148 \cs_new_protected:Npn \__scontents_stored_to_seq:
149 {
150 \regex_replace_all:nnN { \^^M } { \^^J } \l__scontents_macro_tmp_tl
151 \tl_log:N \l__scontents_macro_tmp_tl
152 \__scontents_append_contents:Vx \l__scontents_name_seq_env_tl
153 { \exp_not:N \__scontents_rescan_tokens:w { \tl_use:N \l__scontents_macro_tmp_tl } }
154 }
```
<span id="page-13-15"></span><span id="page-13-14"></span><span id="page-13-13"></span><span id="page-13-12"></span><span id="page-13-9"></span><span id="page-13-8"></span><span id="page-13-2"></span>(*End definition for \\_\_scontents\_atend\_environment: and \\_\_scontents\_stored\_to\_seq:.*)

#### <span id="page-13-3"></span>**9.8 The** \Scontents **command**

User command to stored content, adapted from https://tex.stackexchange.com/a/500281/ 7832.

\Scontents \\_\_scontents\_norm:n \\_\_scontents\_verb:w

<span id="page-13-17"></span>The \Scontents macro starts by parsing an optional argument and then delegates to  $\_{-}$ scontents\_verb:w or \\_\_scontents\_norm:n de[pending whether a star argument is present.](https://tex.stackexchange.com/a/500281/7832)

\\_\_scontents\_norm:n grabs a normal argument, adds it to the seq varaible, and optionally prints it.

\\_\_scontents\_verb:w grabs a verbatim argument using xparse's v argument parser.

```
155 \NewDocumentCommand { \Scontents }{ !s !0{} }
156 {
157 \group_begin:
158 \IfNoValueF {#2}
159 { \keys_set_known:nn { scontents / Scontents } {#2} }
160 \IfBooleanTF{#1}
161 \qquad \qquad { \ scontents verb:w }
162 { \__scontents_norm:n }
163 }
164 \cs_new_protected:Npn \__scontents_norm:n #1
165 {
166 \exp_args:NV \__scontents_append_contents:nn \l__scontents_name_seq_cmd_tl {#1}
167 \bool_if:NT \l__scontents_print_cmd_bool
168 { \__scontents_getfrom_seq:nn { -1 } { \l__scontents_name_seq_cmd_tl } }
169 \group end:
170 }
171 \NewDocumentCommand { \__scontents_verb:w } { +v }
172 {
173 \tl_set:Nn \l__scontents_temp_tl {#1}
174 \text{regex\_replace\_all:nnN } {\wedge^M } {\wedge^J } \lcup_{s} \text{stemp_tl}175 \tl_log:N \l__scontents_temp_tl
176 \exp_args:NVx \__scontents_append_contents:nn \l__scontents_name_seq_cmd_tl
177 { \exp_not:N \_scontents_rescan_tokens:w { \tl_use:N \l_scontents_temp_tl } }
178 \bool_if:NT \l__scontents_print_cmd_bool
179 { \__scontents_getfrom_seq:nn { -1 } { \l__scontents_name_seq_cmd_tl } }
180 \group_end:
181 }
```
<span id="page-14-26"></span><span id="page-14-25"></span><span id="page-14-24"></span><span id="page-14-23"></span><span id="page-14-20"></span><span id="page-14-19"></span><span id="page-14-18"></span><span id="page-14-17"></span><span id="page-14-16"></span><span id="page-14-13"></span><span id="page-14-8"></span><span id="page-14-7"></span><span id="page-14-3"></span>(*End definition for \Scontents , \\_\_scontents\_norm:n , and \\_\_scontents\_verb:w. This function is documented on page 3.*)

#### **9.9 The command** \getstored

\getstored [U](#page-2-3)ser command \getstored to extract stored content in seq (robust).

```
182 \NewDocumentCommand { \getstored } { O{1} m }
183 { \__scontents_getfrom_seq:nn {#1} {#2} }
```
(*End definition for \getstored. This function is documented on page 3.*)

#### <span id="page-14-21"></span><span id="page-14-14"></span>**9.10 The** \typestored **command**

This implementation is an adaptation taken from answer by Phelype Oleinik in (https://tex. stackexchange.com/a/497651/7832).

verbatimsc

\typestored The \typestored commands fetches a buffer from memory, prints it to the log file, and then calls \\_scontents\_fcdef\_print:N filecontentsdef's \filecontentsdef@get macro to read the contents of the toke[n list and pass](https://tex.stackexchange.com/a/497651/7832) \\_scontents\_xverb:w them to [\\\_\\_scontents\\_fcdef\\_print:](https://tex.stackexchange.com/a/497651/7832)N.

```
184 \NewDocumentCommand { \typestored } { s O{1} m }
185 {
186 \group_begin:
187 \tl_set:Nx \l__scontents_temp_tl { \__scontents_getfrom_seq:nn {#2} {#3} }
188 \tl_log:N \l__scontents_temp_tl
189 \IfBooleanTF {#1}190 { \bool_set_false:N \l__scontents_typeverb_env_bool }
191 { \bool_set_true:N \l__scontents_typeverb_env_bool }
192 \use:c { filecontentsdef@get } \__scontents_fcdef_print:N \l__scontents_temp_tl
193 \group_end:
194 }
```
<span id="page-14-29"></span><span id="page-14-28"></span><span id="page-14-27"></span><span id="page-14-22"></span><span id="page-14-9"></span><span id="page-14-5"></span><span id="page-14-0"></span>The  $\_{\_}$  scontents\_fcdef\_print:N macro is defined with active carriage return (ASCII 13) characters to mimick an actual verbatim environment "on the loose". The contents of the environment are placed in a verbatimsc environment and rescanned using \scantokens.

<span id="page-14-31"></span><sup>195</sup> \group\_begin: <sup>196</sup> \char\_set\_catcode\_active:N \^^M

<span id="page-14-6"></span><span id="page-14-1"></span> $$ 

```
197 \cs_new_protected:Npn \__scontents_fcdef_print:N #1
198 {
199 \tl_if_blank:VT #1
               \{ \hspace{0.1cm} \times \} { \{ \hspace{0.1cm} \times \} { \{ \hspace{0.1cm} \times \} { \{ \hspace{0.1cm} \times \} { \{ \hspace{0.1cm} \times \} } {\{ \hspace{0.1cm} \times \} }
201 \cs_set_eq:NN \__scontents_fcdef_saved_EOL: ^^M
202 \cs_set_eq:NN ^^M \scan_stop:
203 \use:x
204 {
205 \exp_not:N \__scontents_rescan_tokens:w
206 {
                       \exp_not:N \begin{verbatimsc} ^^M
208 \__scontents_strip_scantokens:N #1
209 \bool_if:NF \l__scontents_typeverb_env_bool { ^^M }
210 \g__scontents_end_verbatimsc_tl
\left\{\n \begin{array}{ccc}\n 211 & & \\
 212 & & \\
 212 & & \\
 212 & & \\
 212 & & \\
 212 & & \\
 212 & & \\
 212 & & \\
 212 & & \\
 212 & & \\
 212 & & \\
 212 & & \\
 212 & & \\
 212 & & \\
 212 & & \\
 212 & & \\
 212 & & \\
 212 & & \\
 212 & &amp212 }
213 \cs_set_eq:NN ^^M \__scontents_fcdef_saved_EOL:
214 }
215 \group_end:
```
<span id="page-15-29"></span><span id="page-15-26"></span><span id="page-15-25"></span><span id="page-15-23"></span><span id="page-15-10"></span><span id="page-15-9"></span>Finally, the verbatimsc environment is defined.

```
216 \use: x217 {\cs_gset_protected:Npn \exp_not:N \__scontents_xverb:w ##1 \g__scontents_end_verbatimsc_tl }
_{218} { #1 \end{verbatimsc} }
219 \NewDocumentEnvironment { verbatimsc } { }
220 {
221 \cs_set_eq:cN { @xverbatim } \__scontents_xverb:w
222 \verbatim
223 }
224 { }
```
<span id="page-15-20"></span><span id="page-15-11"></span><span id="page-15-7"></span><span id="page-15-6"></span>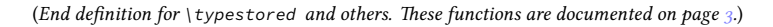

\\_scontents\_strip\_scantokens:N The \\_\_scontents\_strip\_scantokens:n (\\_\_scontents\_strip\_scantokens:N) macro takes \\_\_scontents\_strip\_scantokens:n a token list (variable) as argument and examines it. If the argument token list is *exactly* \\_scont[e](#page-2-4)nts\_if\_scantokens:Nw \scantokens{*(stuff*)}, then the function returns *(stuff)*, otherwise it returns the input token list without change. The token list is wrapped in \exp\_not:n to avoid further expansion.

```
225 \cs_new:Npn \__scontents_strip_scantokens:N #1
226 { \exp_args:NV \__scontents_strip_scantokens:n #1 }
227 \cs_new:Npn \__scontents_strip_scantokens:n #1
228 {
229 \tl if head is N type:nTF {#1}230 \left\{ \begin{array}{ccc} 230 & & & \end{array} \right\}231 \__scontents_if_scantokens:NwTF #1 \q__scontents_mark
232 \left\{\right.233 \exp_args:No \tl_if_single_token:nTF { \use_none:nn #1 ? }
_{234} { \exp_not:o { \use_ii:nn #1 } }
235 { \exp_not:n {#1} }
<sup>236</sup> }
237 { \exp_not:n {#1} }
238 }
239 { \exp_not:n {#1} }
240 }
241 \prg_new_conditional:Npnn \__scontents_if_scantokens:Nw #1#2 \q__scontents_mark { TF }
242 \frac{1}{2}243 \token_if_eq_meaning:NNTF \__scontents_rescan_tokens:w #1
244 { \prg_return_true: }
245 { \prg_return_false: }
246 }
```
<span id="page-15-24"></span><span id="page-15-21"></span><span id="page-15-16"></span><span id="page-15-15"></span><span id="page-15-14"></span><span id="page-15-13"></span><span id="page-15-8"></span>(*End definition for \\_\_scontents\_strip\_scantokens:N , \\_\_scontents\_strip\_scantokens:n , and \\_\_scontents\_if\_ scantokens:Nw.*)

### **9.11 The command** \setupsc

User command \setupsc to setup module.

\setupsc A user-level wrapper for \keys\_set:nn{ scontents }

```
247 \NewDocumentCommand { \setupsc } { m }
```
 $_{248}$  { \keys\_set:nn { scontents } {#1} }

(*End definition for \setupsc. This function is documented on page 2.*)

#### <span id="page-16-9"></span>**9.12 The command meaningsc**

\meaningsc User command \meaningsc to see content stored in [s](#page-1-8)eq.

```
249 \NewDocumentCommand { \meaningsc } { O{1} m }
250 \frac{1}{250}\sum_{251} \group_begin:
252 \tl_set:Nx \l__scontents_temp_tl { \__scontents_getfrom_seq:nn {#1} {#2} }
253 \tl_log:N \l__scontents_temp_tl
254 \tl_set:Nx \l__scontents_temp_tl { \__scontents_strip_scantokens:N \l__scontents_temp_tl }
\text{255} \regex_replace_all:nnN { \v{1,} } { } \l_scontents_temp_tl
<sup>256</sup> \ttfamily
257 \cs_replacement_spec:N \l__scontents_temp_tl
258 \group_end:
259 }
```
<span id="page-16-22"></span><span id="page-16-21"></span><span id="page-16-20"></span><span id="page-16-19"></span><span id="page-16-7"></span><span id="page-16-5"></span>(*End definition for \meaningsc. This function is documented on page 4.*)

#### <span id="page-16-8"></span><span id="page-16-3"></span>**9.13 The command** \countsc

\countsc User command \countsc to count number of content[s](#page-3-7) stored in seq.

```
260 \NewExpandableDocumentCommand { \countsc } { m }
261 { \seq_count:c { g__scontents_seq_name_#1_seq } }
```
<span id="page-16-4"></span>(*End definition for \countsc. This function is documented on page 4.*)

#### <span id="page-16-18"></span><span id="page-16-1"></span>**9.14 The command** \cleanseqsc

\cleanseqsc A user command \cleanseqsc to clear (remove) a [de](#page-3-8)fined seq

```
262 \NewDocumentCommand { \cleanseqsc } { m }
263 { \seq_clear_new:c { g__scontents_seq_name_#1_seq } }
```
<span id="page-16-2"></span>(*End definition for \cleanseqsc. This function is documented on page 4.*)

#### <span id="page-16-23"></span><span id="page-16-17"></span>**9.15 Messages**

Messages used throughout the package.

```
264 \msg_new:nnn { scontents } { junk-after-begin }
265 {
266 Junk~characters~#1~\msg_line_context: :
267 \\ \\
268 #2
269 }
270 \msg_new:nnn { scontents } { empty-stored-content }
271 { Empty~value~for~key~`getstored'~\msg_line_context:. }
272 \text{ Nmg_new:}nnn { scontents } { empty-variable }
273 { Variable~`#1'~empty~\msg_line_context:. }
```
## <span id="page-16-14"></span><span id="page-16-11"></span><span id="page-16-10"></span><span id="page-16-0"></span>**9.16 Finish package**

<span id="page-16-15"></span><span id="page-16-12"></span>Finish package

<span id="page-16-6"></span><sup>274</sup> \file\_input\_stop:

## **Symbols**

## <span id="page-17-0"></span>\\ . . . . . . . . . . . . . . . . . . . . . . . . . . . . . . 52, 267

**10 Index of Implementation**

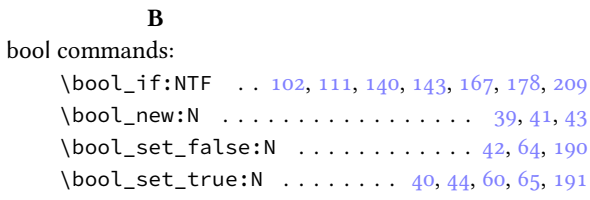

# **C**<br>2de

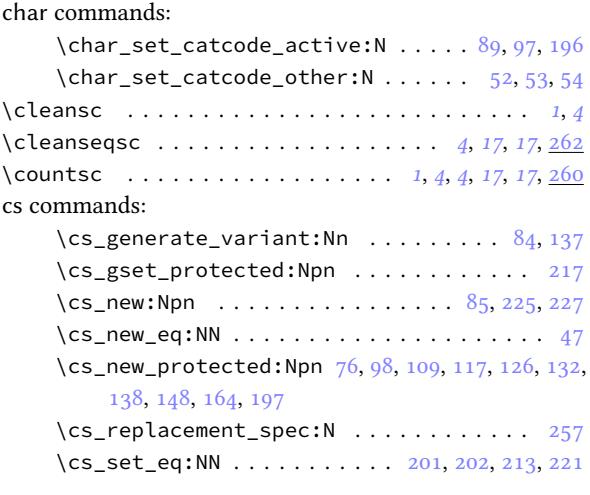

## **[E](#page-13-2)**

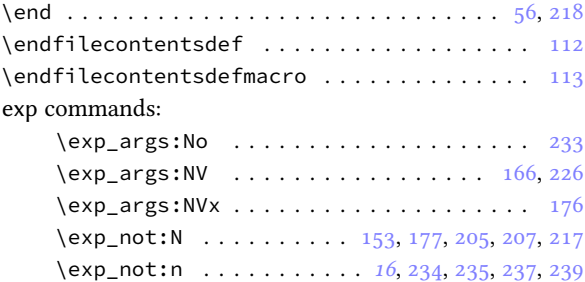

## **F**

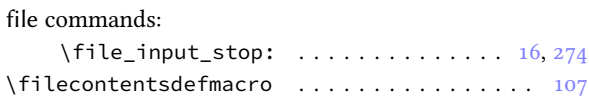

## **G**

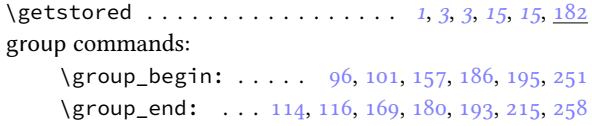

## **I**

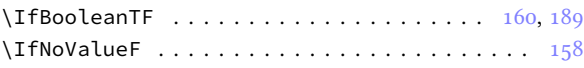

## **K**

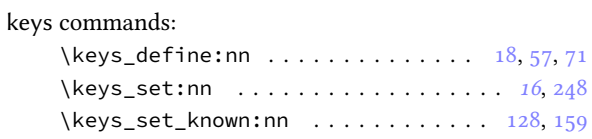

## **M**

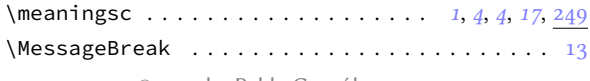

scontents © 2019 by Pablo González [1](#page-14-17)[8/19](#page-14-19)

# msg commands:

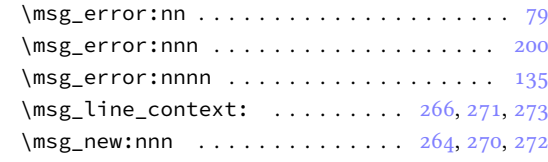

#### **N**

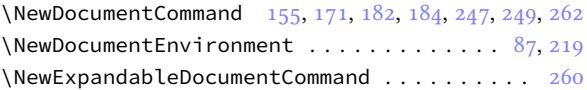

## **P**

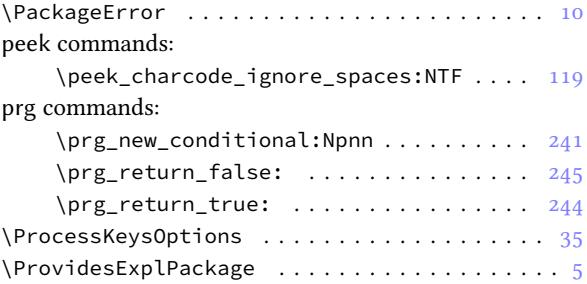

## **Q**

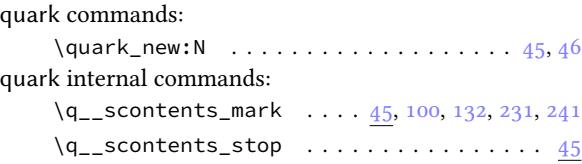

## **R**

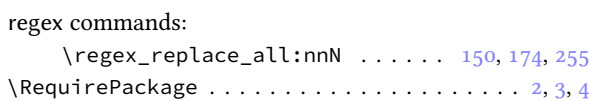

# **S**

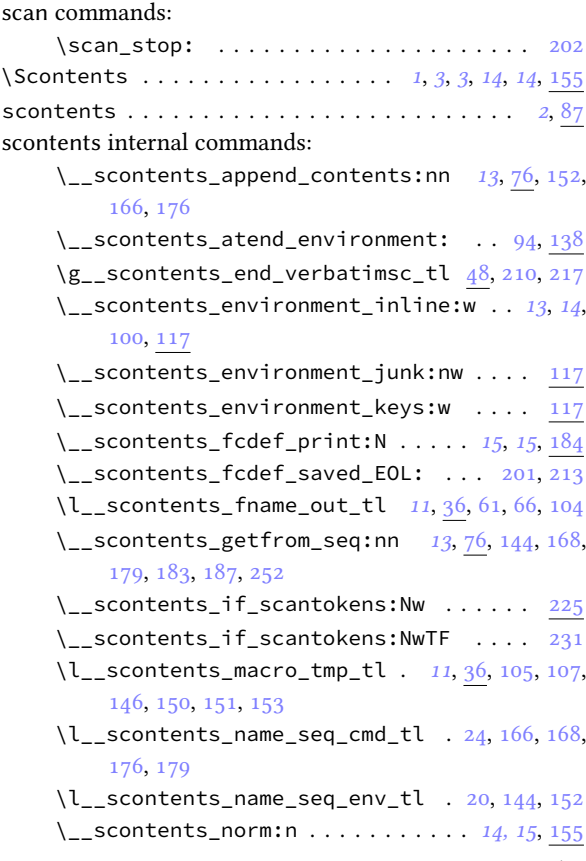

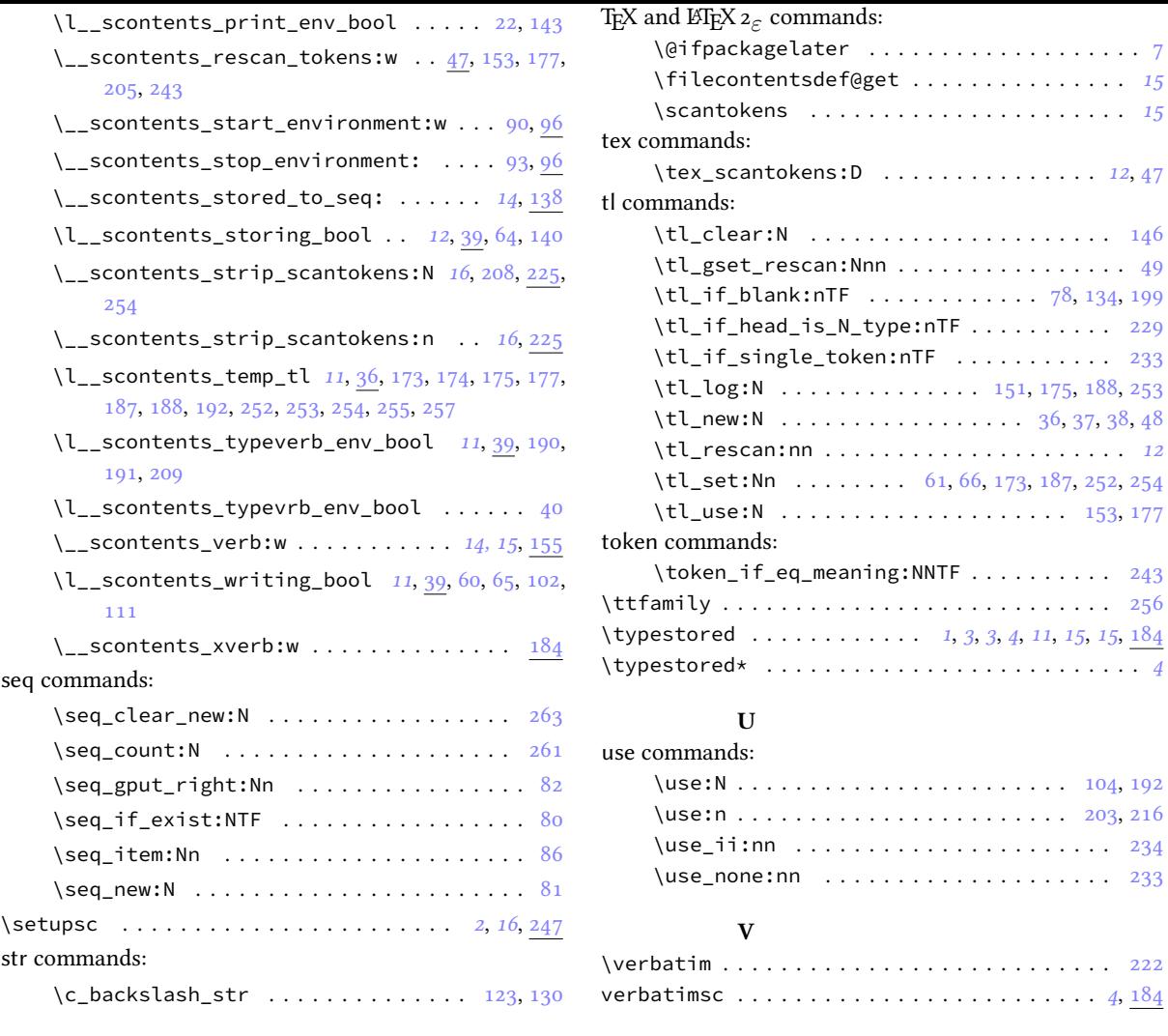

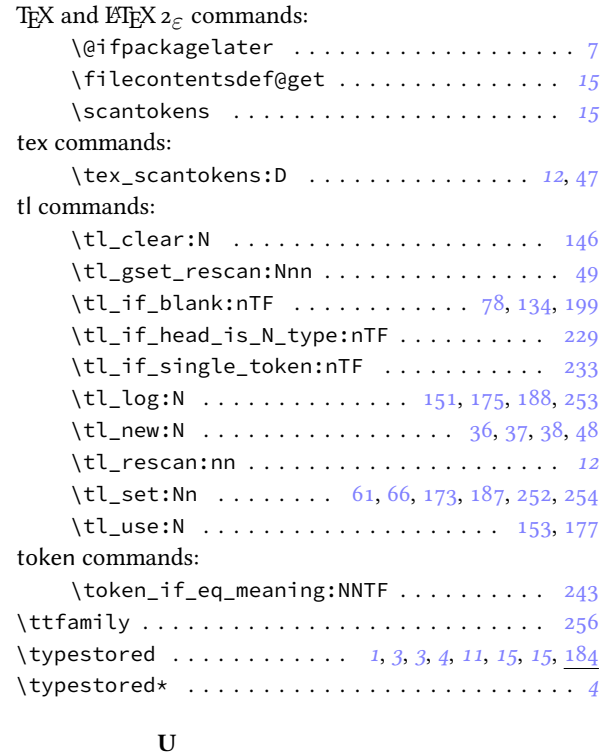

\use:N . . . . . . . . . . . . . . .. [.](#page-2-5) [.](#page-2-4). [.](#page-3-10) [. .](#page-10-12) [.](#page-14-21) 1[04,](#page-14-30) [19](#page-14-30)[2](#page-3-10) \use:n . . . . . . . . . . . . . . . . . . . . . . . 203, 216 \use\_ii:nn . . . . . . . . . . . . . . . . . . . . . . 234 \use\_none:nn . . . . . . . . . . . . . . . . . . . . 233

use commands:

**V**

## **SCONTENTS** © 2019 by Pablo González 19/19